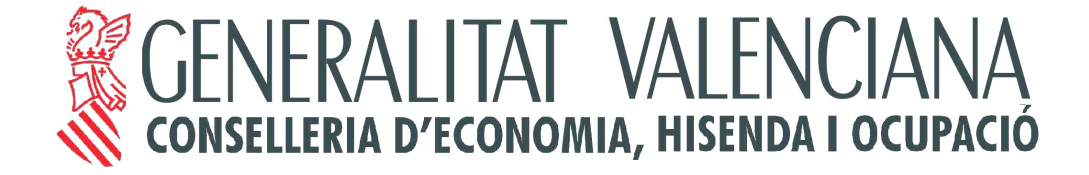

# **PROPUESTA DE ADAPTACIÓN DE LA PASARELA DE PAGOS DE LA GVA A SEPA**

**Versión 1.2**

**21 de Enero de 2015** 

#### **Control de Versiones**

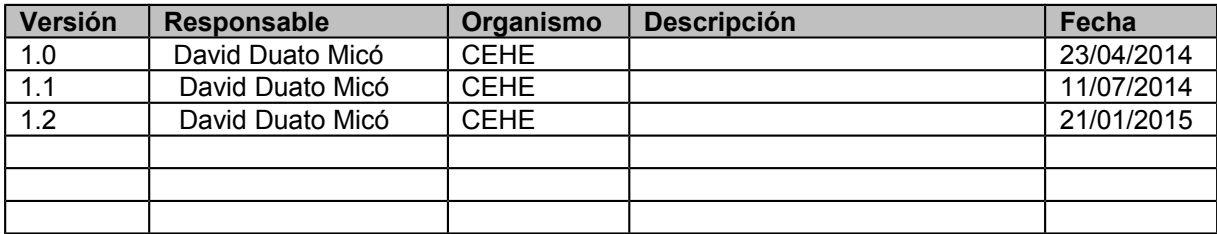

#### **Ubicación en el espacio (Nombre del documento con ruta).**

#### **Ubicación** (ruta):

http://estribor/sites/projectserver\_152/Project%20Documents/Forms/AllItems.aspx?RootFolder= %2fsites%2fprojectserver%5f152%2fProject%20Documents%2f09%5fDocumentaci%c3%b3n %20adicional%20de%20los%20proyectos%2fMigraci%c3%b3n%20Sepa&FolderCTID=&View= %7b3669ED76%2dD195%2d44CB%2d842F%2d5566C9AD141F%7d

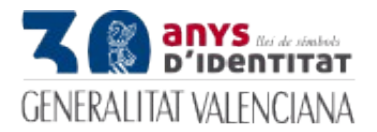

*Pasarela Pagos vs Sepa* 

# **ÍNDICE**

**Nº Pág.**

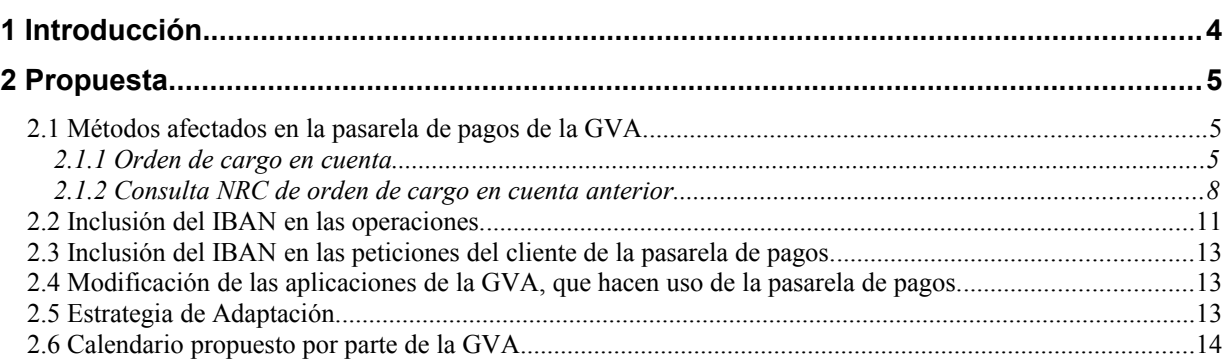

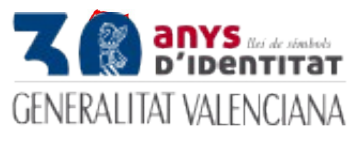

## <span id="page-3-0"></span>**1 Introducción**

Como consecuencia de la implantación de la normativa SEPA, se hace necesario la adaptación de la pasarela de pagos de la GVA a dicha normativa.

El impacto principal y básico es la sustitución de la CCC de cargo, por el IBAN.

Hay que observar que, aunque la normativa SEPA permitiría, en teoría, utilizar la pasarela de pagos con cualquier entidad financiera del espació único, en la práctica no parece posible ya que la pasarela se basa en el cuaderno 65, que no constituye estándar SEPA, por lo que la solución propuesta se limitará a IBANES nacionales.

Este impacto influye en diferentes aspectos tanto a nivel de la pasarela de pagos, como a nivel de las aplicaciones que la utilizan. En tal sentido, el presente documento presenta una propuesta de adaptación en los diferentes niveles.

La propuesta va desgranando el impacto en los diferentes niveles y presentando la solución propuesta, para cada uno de ellos, presentando finalmente una propuesta de plan de actuación.

Cada nivel tiene un ámbito al cual está dirigido.

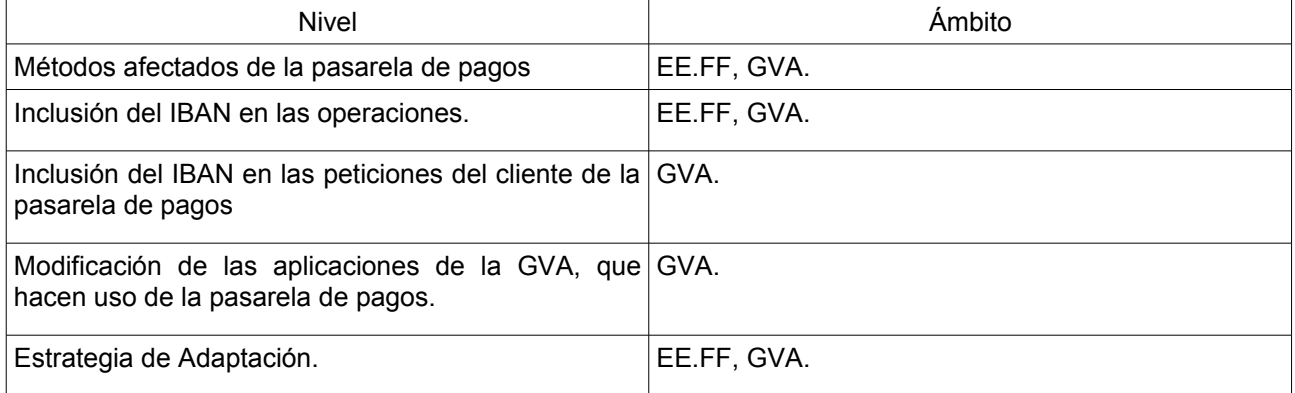

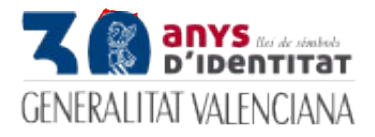

# <span id="page-4-2"></span>**2 Propuesta**

## <span id="page-4-1"></span>**2.1 Métodos afectados en la pasarela de pagos de la GVA.**

De todos los métodos existentes en la pasarela de pagos, se ven afectadas los siguientes:

## <span id="page-4-0"></span>**2.1.1 Orden de cargo en cuenta**

Esta operación permite la realización del cargo en cuenta de un importe. En el ejemplo SOAP que se muestra, se ha realizado una petición de pago de un importe a la entidad financiera de pruebas y el servicio web devuelve un mensaje de OK indicando que la operación se ha realizado con éxito y devuelve el NRC generado en la entidad financiera.

- **Servicio web:** Pago
- **Operación:** cargarCuenta
- **Parámetros de entrada:**
	- o **PeticionBanco:** Elemento que contiene toda la información de la petición (modelo, concepto, periodo, ejercicio fiscal)
- **Parámetros de salida**
	- o **RespuestaBanco:** Elemento que contiene la información de la respuesta que devuelve el banco, que se compondrá de tres campos:
		- Código de retorno, (los más comunes):
			- 'OK', cargo en cuenta realizado correctamente.
			- 'EV'. Error de validacion.
			- 'EP', Error desconocido en la Pasarela de Pagos
			- 'EN', Error de NRC. NRC incorrecto enviado por Entidad Financiera
			- 'ED', Entidad Colaboradora desconocida.
			- 'EC', error al conectar con la Entidad Colaboradora.

'TR', timeout esperando la respuesta de la Entidad Colaboradora; a diferencia del anterior código de retorno, en este caso el cargo en cuenta se ha podido producir.

<sup>o</sup> '70', petición duplicada de cargo en cuenta (respuesta devuelta por la entidad colaboradora).

'86', petición de fuera de horario (respuesta devuelta por la entidad colaboradora).

'99', error técnico en la entidad colaboradora (respuesta devuelta por la entidad colaboradora).

Otro valor: error devuelto por la entidad colaboradora. Ver la lista de posibles errores en el documento **"Comunicaciones con entidades colaboradoras"**.

- Descripción del error: Literal explicativo del código de retorno
- Nrc generado por el banco: si código == 'OK', null en otro caso

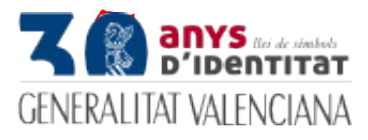

## **Diagrama de actividades:**

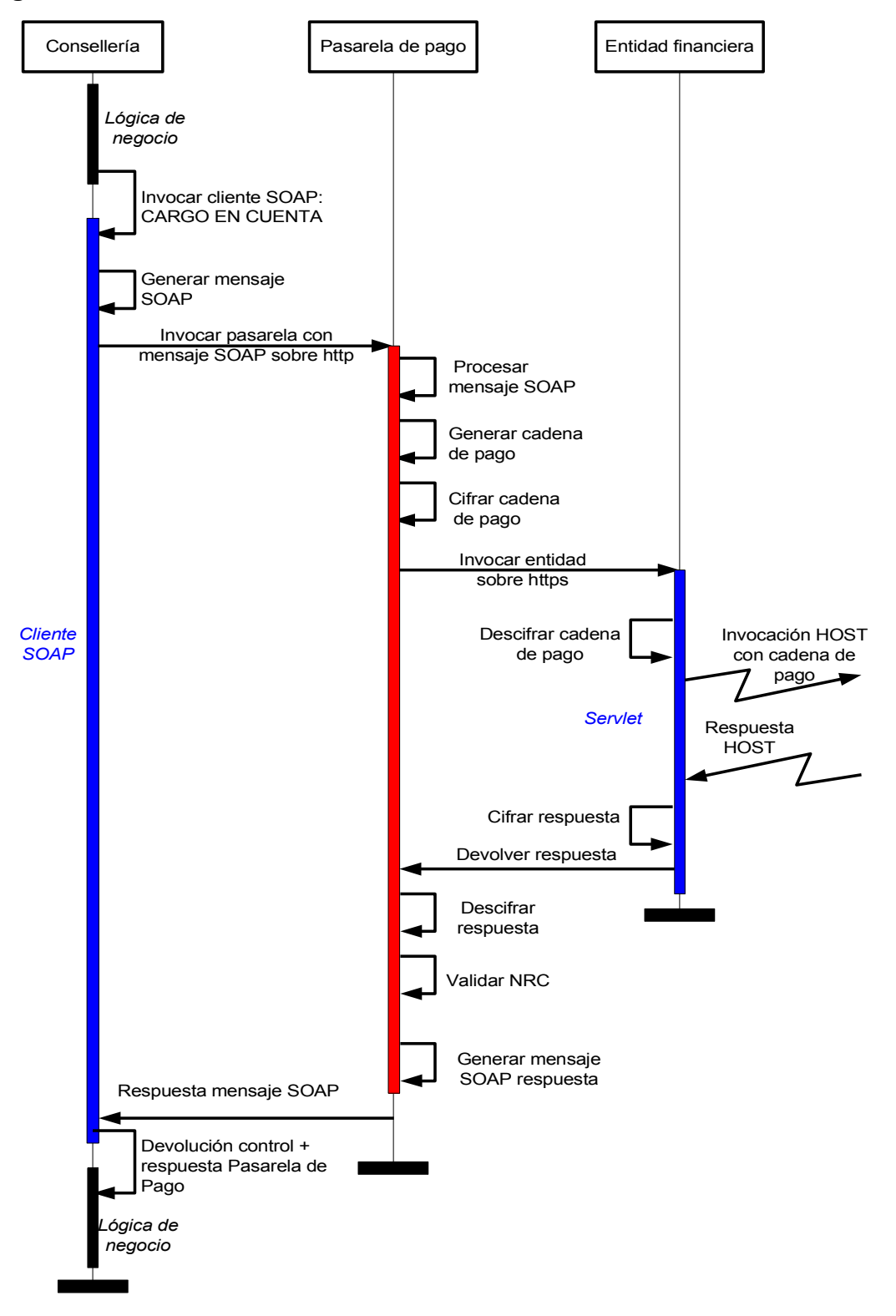

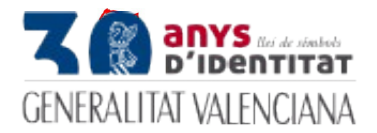

## **Mensaje SOAP de petición:**

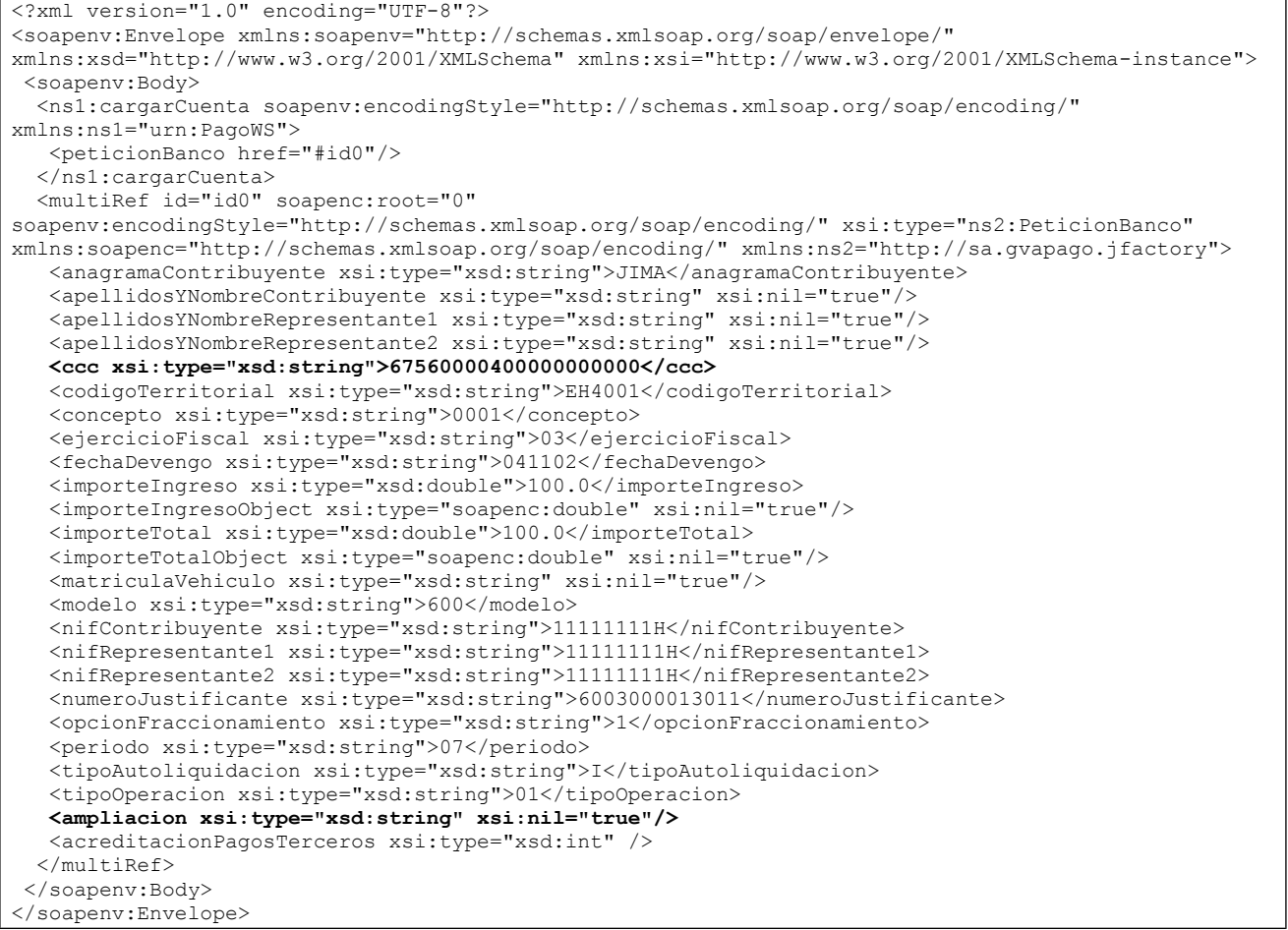

## **Mensaje SOAP de respuesta:**

```
<?xml version="1.0" encoding="UTF-8"?>
<soapenv:Envelope xmlns:soapenv="http://schemas.xmlsoap.org/soap/envelope/" 
xmlns:xsd="http://www.w3.org/2001/XMLSchema" xmlns:xsi="http://www.w3.org/2001/XMLSchema-instance">
  <soapenv:Body>
  <ns1:cargarCuentaResponse soapenv:encodingStyle="http://schemas.xmlsoap.org/soap/encoding/" 
xmlns:ns1="urn:PagoWS">
    <cargarCuentaReturn href="#id0"/>
   </ns1:cargarCuentaResponse>
   <multiRef id="id0" soapenc:root="0" 
soapenv:encodingStyle="http://schemas.xmlsoap.org/soap/encoding/" xsi:type="ns2:RespuestaBanco" 
xmlns:soapenc="http://schemas.xmlsoap.org/soap/encoding/" xmlns:ns2="http://sa.gvapago.jfactory">
    <codigoRetorno xsi:type="xsd:string">OK</codigoRetorno>
    <descripcionError xsi:type="xsd:string">Autoliquidacion pagada correctamente</descripcionError>
    <nrc xsi:type="xsd:string">6003000013011ED2AB956A</nrc>
   </multiRef>
  </soapenv:Body>
</soapenv:Envelope>
```
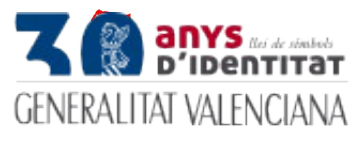

## <span id="page-7-0"></span>**2.1.2 Consulta NRC de orden de cargo en cuenta anterior**

A través de esta operación se pueden realizar comprobaciones de si se ha realizado un cargo en cuenta anterior. En el ejemplo SOAP que se muestra se ha realizado una consulta a la entidad financiera de pruebas de una orden de cargo en cuenta, y el servicio web devuelve un mensaje de indicando si se ha podido completar la consulta y el resultado de ésta.

La pasarela devolverá un código de retorno 'OK' si se ha podido realizar la consulta, o un código con el error si no ha podido realizarse.

En el caso de que la consulta a la entidad termine correctamente la descripción y el Nrc serán los entregados directamente por la entidad. Esto es así para permitir que cada entidad devuelva los datos según su propia implementación.

Si el cargo en cuenta se ha realizado el banco debe devolver el Nrc del cargo, en caso contrario devolvera un NRC vacío o con todo a cero.

En ambos casos se indicará en la descripción el literal entregado por el banco, en ella debe indicarse si el cargo se ha realizado o no.

- **Servicio web:** Pago
- **Operación:** consultarNRC
- **Parámetros de entrada:**
	- o **PeticionBanco:** Elemento que contiene toda la información de la petición (modelo, concepto, periodo, ejercicio fiscal)
- **Parámetros de salida**
	- o **RespuestaBanco:** Elemento que contiene la información de la respuesta que devuelve el banco (código, descripción del error, nrc generado por el banco).
		- Código de retorno (los más comunes):
			- 'OK', se ha podido consultar si el cargo existe o no.
			- 'EV'. Error de validacion.
			- 'EP', Error desconocido en la Pasarela de Pagos
			- 'EN', Error de NRC. NRC incorrecto enviado por Entidad Financiera
			- 'EC', error al conectar con la Entidad Colaboradora.
			- 'TR', timeout esperando la respuesta de la Entidad Colaboradora.

'99', error técnico en la entidad colaboradora (respuesta devuelta por la entidad colaboradora).

Otro valor: error devuelto por la entidad colaboradora. Ver la lista de posibles errores en el documento **"Comunicaciones con Entidades colaboradoras"**.

- Descripción del error: Literal explicativo del código de retorno
- Nrc generado por el banco: NRC válido si el cargo se había realizado, o '0000000000000000000000' o blancos si el cargo no se había realizado.

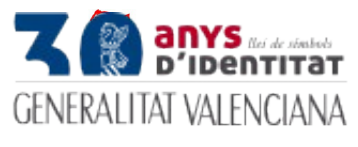

## **Diagrama de actividades:**

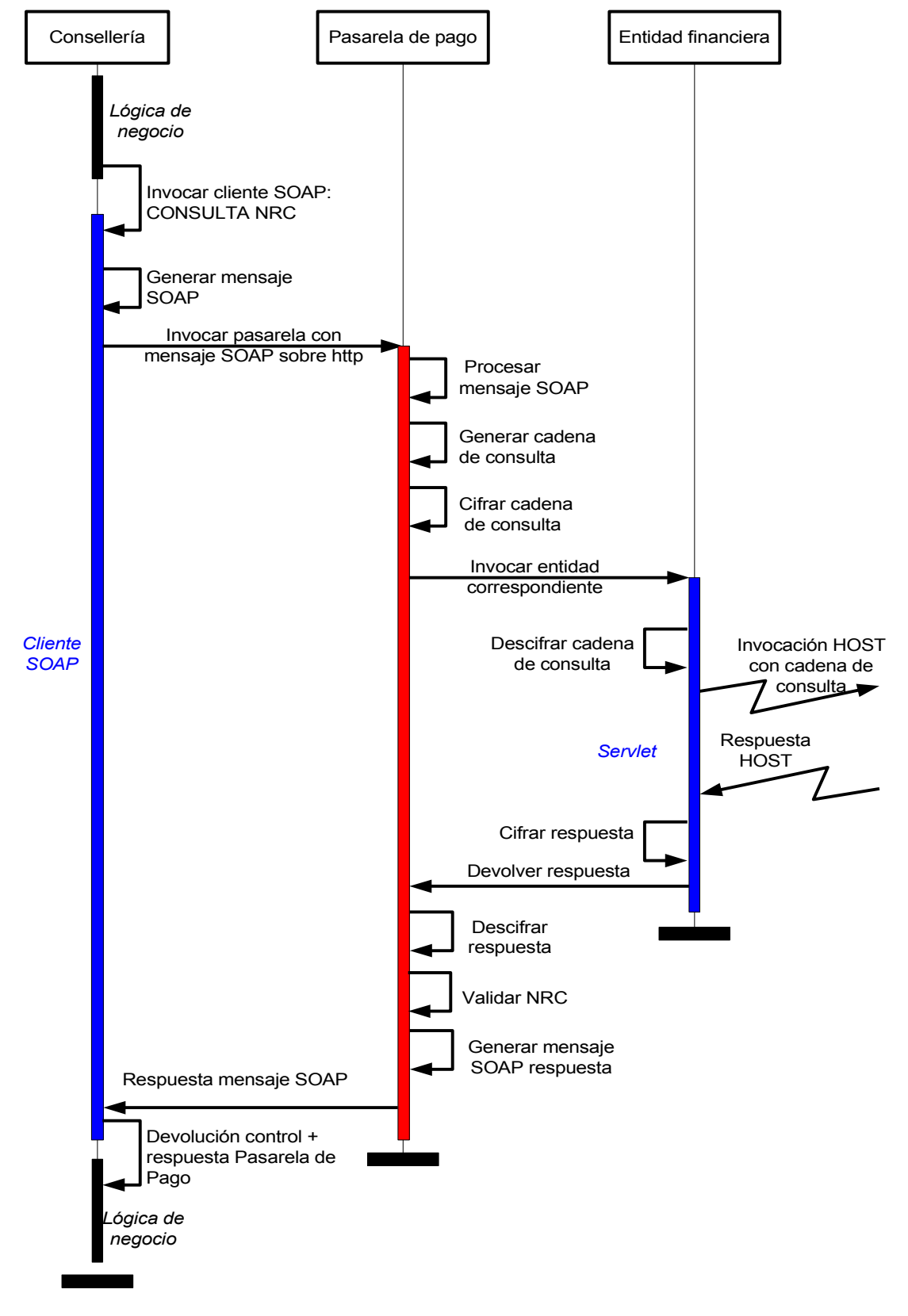

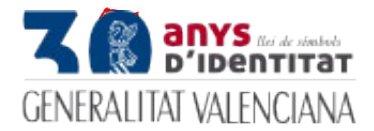

## **Mensaje SOAP de petición:**

<?xml version="1.0" encoding="UTF-8"?> <soapenv:Envelope xmlns:soapenv="http://schemas.xmlsoap.org/soap/envelope/" xmlns:xsd="http://www.w3.org/2001/XMLSchema" xmlns:xsi="http://www.w3.org/2001/XMLSchema-instance"> <soapenv:Body> <ns1:consultarNRC soapenv:encodingStyle="http://schemas.xmlsoap.org/soap/encoding/" xmlns:ns1="urn:PagoWS"> <peticionBanco href="#id0"/> </ns1:consultarNRC> <multiRef id="id0" soapenc:root="0" soapenv:encodingStyle="http://schemas.xmlsoap.org/soap/encoding/" xsi:type="ns2:PeticionBanco" xmlns:soapenc="http://schemas.xmlsoap.org/soap/encoding/" xmlns:ns2="http://sa.gvapago.jfactory"> <anagramaContribuyente xsi:type="xsd:string">JIMA</anagramaContribuyente> <apellidosYNombreContribuyente xsi:type="xsd:string" xsi:nil="true"/> <apellidosYNombreRepresentante1 xsi:type="xsd:string" xsi:nil="true"/> <apellidosYNombreRepresentante2 xsi:type="xsd:string" xsi:nil="true"/> **<ccc xsi:type="xsd:string">67560000400000000000</ccc>** <codigoTerritorial xsi:type="xsd:string">EH4001</codigoTerritorial> <concepto xsi:type="xsd:string">0001</concepto> <ejercicioFiscal xsi:type="xsd:string">03</ejercicioFiscal> <fechaDevengo xsi:type="xsd:string">041102</fechaDevengo> <importeIngreso xsi:type="xsd:double">100.0</importeIngreso> <importeIngresoObject xsi:type="soapenc:double" xsi:nil="true"/> <importeTotal xsi:type="xsd:double">100.0</importeTotal> <importeTotalObject xsi:type="soapenc:double" xsi:nil="true"/> <matriculaVehiculo xsi:type="xsd:string" xsi:nil="true"/> <modelo xsi:type="xsd:string">600</modelo> <nifContribuyente xsi:type="xsd:string">11111111H</nifContribuyente> <nifRepresentante1 xsi:type="xsd:string">11111111H</nifRepresentante1> <nifRepresentante2 xsi:type="xsd:string">11111111H</nifRepresentante2> <numeroJustificante xsi:type="xsd:string">6003000013011</numeroJustificante> <opcionFraccionamiento xsi:type="xsd:string">1</opcionFraccionamiento> <periodo xsi:type="xsd:string">07</periodo> <tipoAutoliquidacion xsi:type="xsd:string">I</tipoAutoliquidacion> <tipoOperacion xsi:type="xsd:string">02</tipoOperacion> **<ampliacion xsi:type="xsd:string" xsi:nil="true"/>** <acreditacionPagosTerceros xsi:type="xsd:int" /> </multiRef> </soapenv:Body> </soapenv:Envelope>zzxc zxczxcz

## • **Mensaje SOAP de respuesta:**

```
<?xml version="1.0" encoding="UTF-8"?>
<soapenv:Envelope xmlns:soapenv="http://schemas.xmlsoap.org/soap/envelope/" 
xmlns:xsd="http://www.w3.org/2001/XMLSchema" xmlns:xsi="http://www.w3.org/2001/XMLSchema-instance">
 <soapenv:Body>
  <ns1:consultarNRCResponse soapenv:encodingStyle="http://schemas.xmlsoap.org/soap/encoding/" 
xmlns:ns1="urn:PagoWS">
    <consultarNRCReturn href="#id0"/>
   </ns1:consultarNRCResponse>
   <multiRef id="id0" soapenc:root="0" 
soapenv:encodingStyle="http://schemas.xmlsoap.org/soap/encoding/" xsi:type="ns2:RespuestaBanco" 
xmlns:soapenc="http://schemas.xmlsoap.org/soap/encoding/" xmlns:ns2="http://sa.gvapago.jfactory">
    <codigoRetorno xsi:type="xsd:string">OK</codigoRetorno>
    <descripcionError xsi:type="xsd:string">La autoliquidacion NO estaba pagada 
anteriormente</descripcionError>
    <nrc xsi:type="xsd:string">0000000000000000000000</nrc>
   </multiRef>
  </soapenv:Body>
</soapenv:Envelope>
```
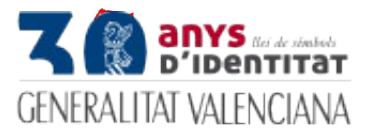

## <span id="page-10-0"></span>**2.2 Inclusión del IBAN en las operaciones.**

El International Bank Account Number (IBAN) es el nuevo identificador de las cuentas corrientes. Añade cuatro dígitos a los 20 de la cuenta corriente, que deja de estar reconocida con las populares CCC. Estos cuatro caracteres serán: ES, en el caso de España, y un dígito de control de dos cifras, particular para cada EE.FF.

**Así pues, la propuesta se basa en incluir estos nuevos cuatro caracteres en el campo "AMPLIACIÓN" de la trama del mensaje que se está enviando actualmente. Mas concretamente en el formato "Formato para el cargo en cuenta", en el campo 31, y a partir de la posición 330 y hasta 333.** 

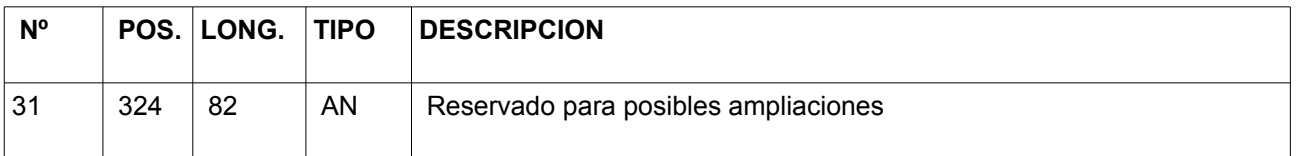

**De este modo, el campo ampliación quedará conformado por:**

- **6 primeros caracteres (posición 324-329): Código de empresa operadora si es un pago referente al modelo 045.**
- **4 caracteres siguientes (posición 330-333): Cuatro dígitos del IBAN.**

**Las EE.FF deberán añadir a la lógica de las operaciones "Orden de cargo en cuenta" o "Consultar NRC de orden de cargo en cuenta", de forma que si y sólo si, en el campo "Ampliación" (campo 31) vienen informadas las posiciones (330-333) con contenido no nulo, se debe validar que la concatenación de dicho campo con el campo "CCC" forma un IBAN, pasando a ser esta la indicación de la cuenta sobre la que se realiza el cargo. El campo ampliación (campo31), entre las posiciones 330 y 333, se utilizará así pues, para añadir los 4 caracteres que hay que añadir a la CCC, para completar el IBAN.**

Esta introducción, no implica modificación de las tramas de los mensajes ni de envío ni de retorno. Tan sólo, la modificación de la lógica de tratamiento de los mismos.

Como se indica en un punto posterior, y para facilitar el proceso de adaptación de las aplicaciones de la GVA. Se propone en un principio no hacer el campo "Ampliación" obligatorio, permitiendo así un comportamiento dual, durante un periodo de tiempo.

Se podrán enviar por la pasarela de pago tanto operaciones con IBAN-->Campo "Ampliación" en las posiciones indicadas informadas, como operaciones con CCC  $\rightarrow$ Campo "Ampliación" en las posiciones indicadas sin contenido.

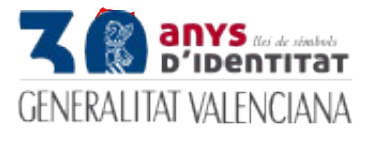

Una vez estén adaptadas las aplicaciones, se procederá a solicitar a las EE.FF, la inclusión de la lógica en la que el campo "Ampliación" para las operaciones "Orden de cargo en cuenta" o "Consultar NRC de orden de cargo en cuenta" no pueda tener contenido nulo en las posiciones indicadas.

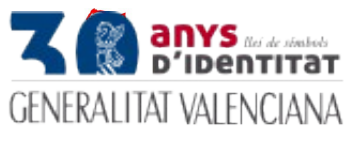

## <span id="page-12-2"></span>**2.3 Inclusión del IBAN en las peticiones del cliente de la pasarela de pagos.**

En el cliente de la pasarela de pagos, se encuentran dos tipos de Api's bien diferenciadas.

- Una Api que contiene todos los parámetros en los diferentes métodos: Esta Api no contempla el parámetro aplicación.
- Una Api que recibe como parámetro el objeto "Petición banco", que encapsula todos los parámetros necesarios de las peticiones. Esta Api si que contempla el campo Ampliación.

Asi pues, desde la api, hay que observar que se deberá utilizar la interface con el objeto "Petición Banco".

## <span id="page-12-1"></span>**2.4 Modificación de las aplicaciones de la GVA, que hacen uso de la pasarela de pagos.**

Se deberán modificar las aplicaciones que hacen uso de la pasarela de pagos para que incluyen el IBAN en el campo Ampliación del siguiente modo:

Si es un pago del modelo 045:

6 primeros caracteres el número de empresa operadora y cuatro siguientes con los primeros 4 caracteres del IBAN.

En caso contrario:

6 primeros caracteres en blanco y cuatro siguientes con los primeros 4 caracteres del IBAN.

## <span id="page-12-0"></span>**2.5 Estrategia de Adaptación.**

La estrategia de adaptación que se propone es:

A.- Las EE.FF adaptarán su gestión de la pasarela para validar que en los métodos de la pasarela descritos anteriormente, si el campo "Ampliación" viene informado, implica que la concatenación del campo "Ampliación y el campo "CCC" se corresponde a un IBAN válido **en los entornos de desarrollo**.

Si el campo "Ampliación" no va informado, se considerará que el comportamiento es el actual.

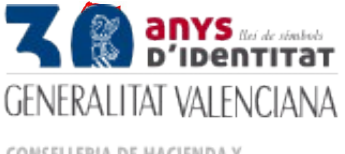

Este comportamiento dual, permitirá a las diferentes aplicaciones de la GVA, realizar las adaptaciones pertinentes en los entornos de desarrollo.

B.- Pruebas internas de la pasarela de pagos con las EE.FF para verificar el funcionamiento correcto y adecuado de la misma.

C.- Inicio de las adaptaciones en las aplicaciones de la GVA, con la realización de una planificación de fechas de inicio y fin de adaptación.

D.- En función de la estimación obtenida, se planificará la implantación en los entornos de producción.

## <span id="page-13-0"></span>**2.6 Calendario propuesto por parte de la GVA.**

El calendario **propuesto** por parte del conjunto de aplicaciones de la GVA es el siguiente:

- Fecha en la que la GVA tendrá adaptadas en el entorno de pruebas las aplicaciones para enviar IBAN en los envíos a la pasarela de pagos: **30 de Abril del 2.015.**
- Fecha en la que tras las pruebas pertinentes, las aplicaciones empezarán a implantarse en producción con la inclusión del IBAN en los envíos a la pasarela: **30 de Junio del 2.015.**
- Fecha en la que todas las aplicaciones de la GVA estarán implantadas con el envío del IBAN en los envíos a la pasarela de pagos. **31 de diciembre del 2.015.**

Esto quiere decir con respecto a la pasarela de pagos que:

- Fecha en la que pasarela de pagos en pruebas empezará a admitir CCC e IBANES: **30 de Abril del 2.015.**
- Fecha en la que pasarela de pagos en producción empezará a admitir CCC e IBANES: **30 de Junio del 2.015.**
- Fecha en la que pasarela de pagos en pruebas y producción dejará de admitir CCC y sólo admitirá IBANES: **01 de Enero del 2.016.**

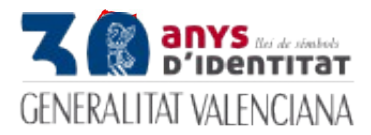